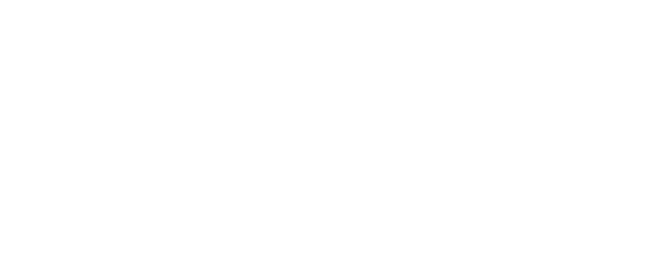

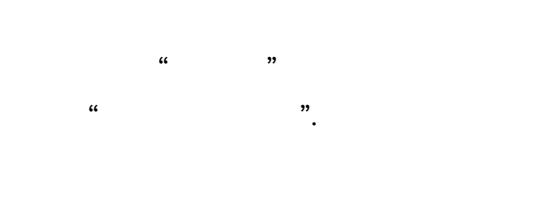

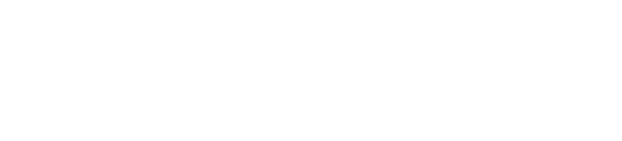

## $\frac{1}{2}$   $\frac{1}{2}$   $\frac{1}{2}$

 $\bar{a}$  $\overline{\phantom{a}}$  $\alpha$ ,,

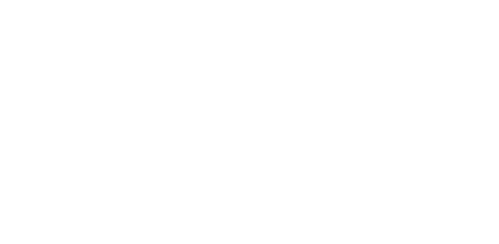

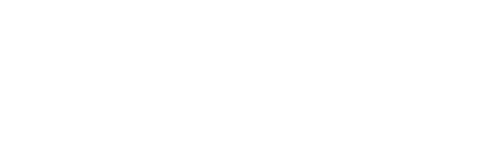

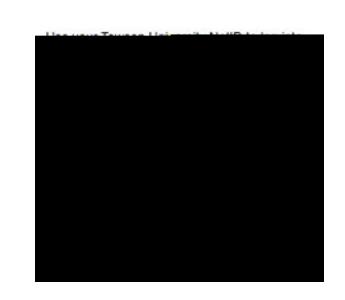

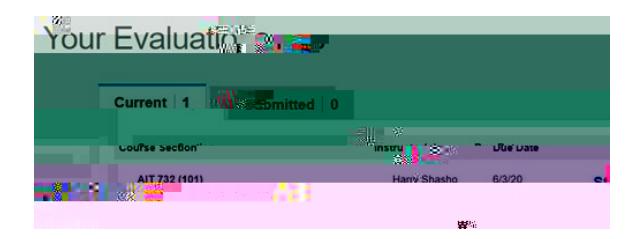

## <mark>⊏⊻จ!แดลต์ตั้งที่ Compl</mark>e\*<del>ุ่</del> n <sup>M</sup>

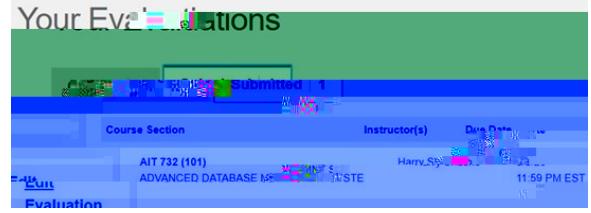

<u>MAFO DATADAS E NONON DA PISTE PROGREMENTE E 120</u>